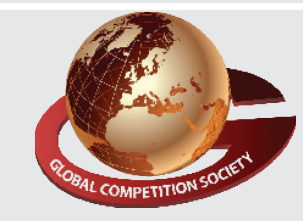

**Paper Type : I 1 Duration : 60 Min. Total Ques. : 50**

An ISO 9001:2015 Certified Organization

### **global competition society**

# **Class 9**

## **Sample Q.P : Global informatics Olympiad (GiO)**

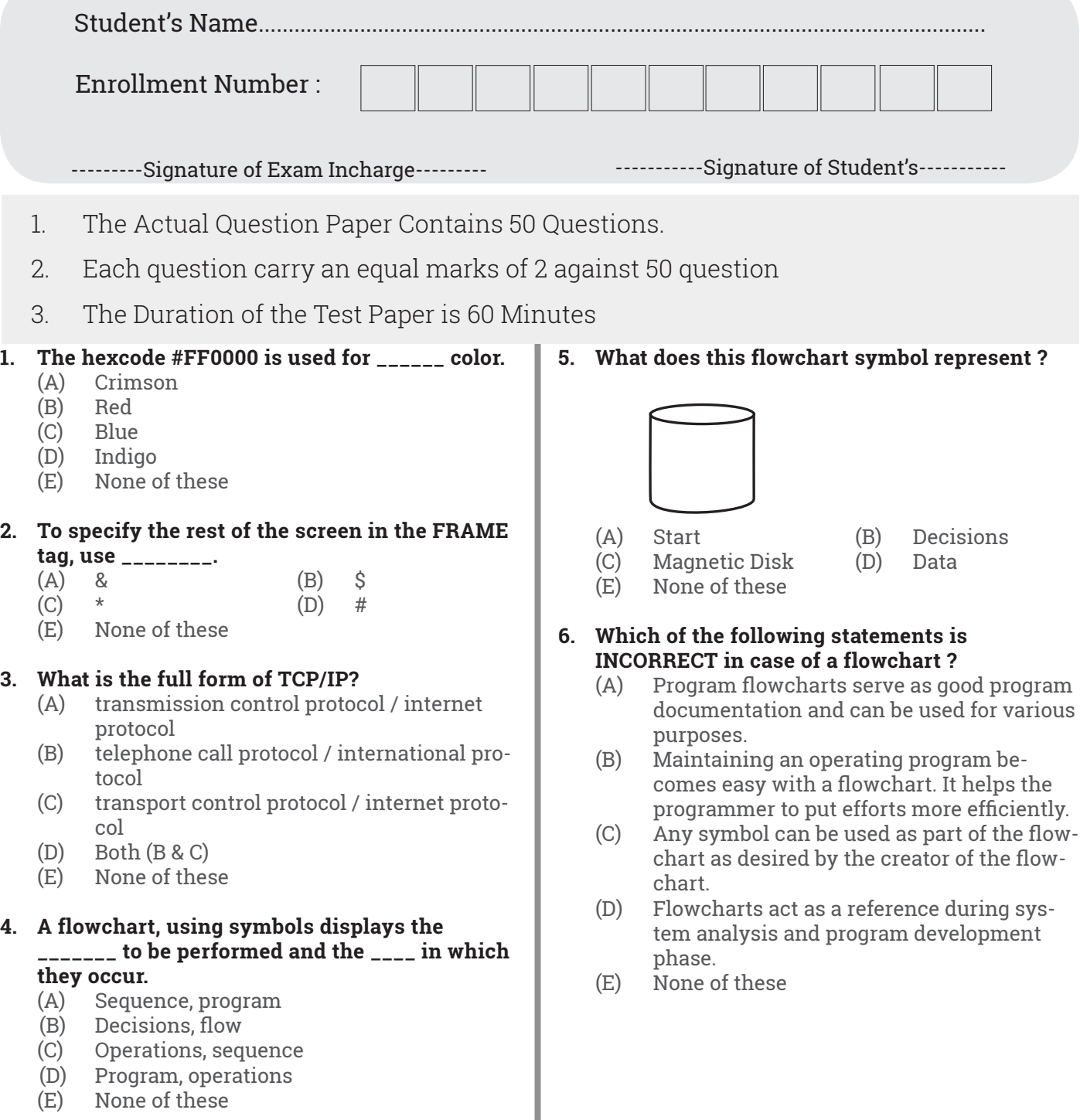

**7. Which of the following symbols indicate operations - that are completely described in a separate flowchart segment ?** 

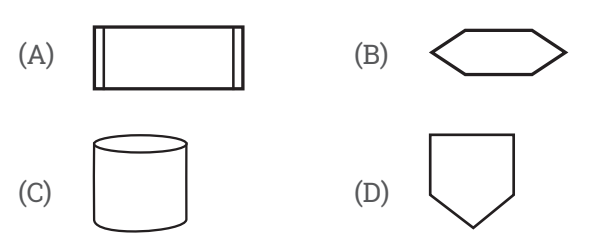

(E) None of these

#### **8. The efficiency of an algorithm in terms of its memory requirements is measured by**

- **\_\_\_\_\_\_\_\_\_\_\_\_\_.** (A) The maximum memory needed by the algo rithm
	- (B) The minimum memory needed by the algo rithm
	- (C) The primary memory needed to load the algorithm
	- (D) The maximum disk space needed by the algorithm
	- (E) None of these

#### **9. The language that is an input for statement translation is called**

- (A) Assembly language
- (B) Source language
- (C) High-level language
- (D) Object language
- (E) None of these

#### **10. Which of the following IC was used in third generation of computers?**

- ` (A) SSI (B) MSI
	- (C) LSI (D) Both a and b
	- (E) None of these

#### **11. Which of the following languages is more suited to a structured program?**

- $(A)$  PL/1
- (B) FORTRAN<br>(C) BASIC
- **BASIC**
- (D) PASCAL
- (E) None of these
- **12. Which of the following statements is NOT true about optical fibers ?** 
	- (A) It can transmit large volumes of data at very high speed and to long distances.
	- (B) It can turn at sharp corners.
	- (C) It increases security against unauthorized tampering of information.<br>(D) It enables transmission of
	- It enables transmission of both analog and digital signals.
	- (E) None of these
- **13. LAN, MAN and WAN are popular types of area networks. There are some other types of area networks also available. Which of the following is NOT a valid types of area network ?**
	- (A) WLAN (B) SAN
	- (C) QAN (D) PAN
	- (E) None of these

#### **14. A router \_\_\_\_\_\_\_\_\_\_.**

- (A) Makes sure that data sent over the internet goes to the right destination
- (B) Acts like a traffic controller cuts down congestion and keeps data flowing smoothly along the best possible path<br>(C) Both  $(A)$  and  $(B)$
- Both  $(A)$  and  $(B)$
- (D) All of these
- (E) None of these

#### **15. Which of the following is NOT present in 'Page Background' group of Page Layout tab ?**

- (A) Watermark
- (B) Page Color
- (C) Page Break
- (D) Page Borders
- (E) None of these

#### **16. To set column positions where a paragraph start line and paragraph subsequent line is there, use \_\_\_\_\_\_\_\_.**

- (A) Paragraph  $\rightarrow$  Alignment
- $(B)$  Paragraph  $\rightarrow$  Indentation
- (C) Paragraph  $\rightarrow$  Spacing
- (D) Paragraph  $\rightarrow$  Outline Level
- (E) None of these
- **17. Your computer is showing incorrect time every time you start it. This happens even after you have set the computer time several times. What needs to be done ?**<br>(A) The CPU need
	- The CPU needs to be replaced.
	- (B) The UPS needs to be replaced.
	- (C) The CMOS battery needs to be replaced.
	- (D) The operating system must be reloaded.
	- (E) None of these

#### **18. Which of the following memory can be used for firmware in automatic appliances.**

- (A) ROM (B) PROM<br>
(C) EPROM (D) All of t
	- $(D)$  All of these
- (E) None of these
- **19. \_\_\_\_\_\_ storage technology is used to store the information on cheques and credit/debit cards.**
	- (A) Optical
	- Laser
	- (C) Magnetic
	- $(D)$  Both  $(B & C)$
	- (E) None of these